# Penentuan Karakteristik Lahan Tembakau Berdasarkan Retensi Hara Menggunakan Fuzzy Mamdani pada Kecamatan Tlogomulyo Kabupaten Temanggung

# Determination of Tobacco Land Characteristics Based on Nutrient Retention using Fuzzy Mamdani in Tlogomulyo Temanggung

Muhammad Farhan Mahfuzh<sup>1</sup>, Risky Via Yuliantari\*<sup>,2</sup>

*1,2Jurusan Teknik Elektro, Fakultas Teknik, Universitas Tidar Jl. Kapten Suparman 39, Magelang, Indonesia*

\* ,2 Penulis Korespondesnsi: rviay@untidar.ac.id <sup>1</sup>muhammadfarhanmahfuzh@students.untidar.ac.id

Received on 27-04-2023, accepted on 06-07-2023, published on 21-07-2023

## **Abstrak**

**Fuzzy mamdani digunakan untuk menentukan karakteristik lahan tembakau berdasarkan retensi hara terdiri atas KTK Tanah, Ph H2O, dan C-Organik. Retensi hara merupakan salah satu karakteristik lahan tembakau yang dapat menghasilkan kualitas tembakau terbaik di Kecamatan Tlogomulyo Temanggung. Tidak semua di wilayah Kecamatan Tlogomulyo dapat menghasilkan tembakau kualitas terbaik atau srinthil. Srinthil merupakan jenis bentuk tembakau rajangan yang sudah mengering menyerupai rambut gimbal, menyatu dengan lainnya, serta memiliki ketajaman aroma. Berdasarkan pengujian yang telah dilakukan menyatakan bahwa fuzzy mamdani mampu menentukan wilayah yang memiliki kecocokan lahan berdasarkan retensi hara untuk menanam tembakau kualitas srinthil. Lahan tersebut berada pada Desa Losari dengan karakteristik KTK tanah tinggi, Ph H2O sebesar 5.5-6.5 dan C-Organik Tinggi sehingga dihasilkan nilai 0.94 atau sangat cocok untuk dijadikan lahan tanaman tembakau.** 

**Kata Kunci:** Fuzzy, Mamdani, Tembakau, Retensi Hara, Srinthil

## **Abstract**

**Fuzzy mamdani is used to determine the characteristics of tobacco fields based on nutrient retention consisting of soil CEC, Ph H2O, and C-Organic. Nutrient retention is one of the characteristics of tobacco fields that can produce the best quality tobacco in Tlogomulyo Temanggung District. Not all areas in the Tlogomulyo District can produce the best quality or srinthil tobacco. Srinthil is a type of chopped tobacco that has dried to resemble dreadlocks, blends with others, and has a sharp aroma. Based on the tests that have been carried out, it is stated that fuzzy mamdani is able to determine areas that have land suitability based on nutrient retention for planting srinthil quality tobacco. The land is located in Losari Village with high soil CEC characteristics, Ph H2O of 5.5-6.5 and high C-Organic resulting in a value of 0.94 or very suitable to be used as tobacco growing land.**

**Keywords:** Fuzzy, Mamdani, Tobacco, Nutrient Retention, Temanggung, Srinthil

# **I. INTRODUCTION**

Kabupaten Temanggung termasuk dataran tinggi yang dibatasi oleh Gunung Sumbing dan Gunung Sindoro. Keberadaan gunung berapi tersebut mengakibatkan kondisi tanah menjadi subur, sehingga bisa dijadikan lahan pertanian dan perkebunan[1] Salah satu komoditas perkebunan yang memiliki kontribusi terhadap perekonomian Indonesia adalah tembakau [2]. Tembakau merupakan bahan baku terpenting dalam pembuatan rokok kretek sebagai pemberi aroma, rasa dan tekstur yang khas, sehingga banyak diminati oleh masyarakat lokal ataupun internasional [3]. Persebaran penghasil komoditas tembakau tersebar di beberapa wilayah Kapubaten Temanggung adalah Kecamatan Parakan, Kecamatan Kledung, Bansari, Bulu, Tlogomulyo, Tembarak, Selopampang, Kedu, Ngadirejo, Jumo, Candiroto, Tretep, dan Wonoboyo[4].

Salah satu kecamatan di Kabupaten Temanggung yang terkenal dengan kualitas tembakau terbaik adalah Kecamatan Tlogomulyo. Kecamatan tersebut menghasilkan tembakau yang disebut sebagai Tembakau Srinthil [5]. Tembakau Srinthil merupakan jenis bentuk tembakau rajangan yang sudah mengering menyerupai rambut gimbal, menyatu dengan lainnya, serta memiliki ketajaman aroma. Kualitas tersebut dipengaruhi oleh salah satunya adalah tanah tempat tembakau srinthil berkembang biak. Tembakau srinthil sudah ada pada daftar kekayaan Direktorat Jendral Kekayaan Intelektual yang berada di Desa Legoksari, Kecamatan Tlogomulyo yang mana memiliki kualitas tinggi hingga disebut sebagai *emas hijau*[5]. Maka dari itu, tidak semua diwilayah Kecamatan Tlogomulyo dapat menghasilkan Tembakau Srinthil. Oleh karena itu, dilakukan penentuan karakteristik lahan tambakau meggunakan metode Mamdani. Metode Mamdani merupakan salah satu logika Fuzzy yang dikenal sebagai metode Max- Min . Fuzzy mamdani lebih intuitif sehingga dapat diterima oleh banyak kalanga[6], [7].

# **II. METODE PENELITIAN**

Penentuan kecocokan lahan pada desa yang berada di kabupaten temanggung adalah dengan menggunakan logika *fuzzy* metode mamdani. Logika adalah pengetahuan yang berbasis penalaran dan diaplikasikan dalam kehidupan nyata dengan benar atau salah [7]. Hal tersebut juga berlaku pada logika *fuzzy* yaitu mengandung unsur ketidakpastian**.** Logika *Fuzzy* ditemukan oleh Zadeh pada tahun 1965 di Amerika dan diterapkan oleh negara maju untuk pengendali alat pekerjaan dengan tujuan mempermudah manusia dalam mengerjakan pekerjaan. Logika *fuzzy* adalah ilmu yang mempelajari tentang ketidakpastian yang digunakan untuk memetakkan *input* dan *output* dengan tepat. Logika *fuzzy* merupakan logika yang memiliki ketidakpastian dan direpresentasikan dengan bilangan biner yaitu 0 atau 1 [7]. Hal ini dikarenakan sebuah logika *fuzzy* memungkinkan mempunyai nilai keanggotaan antara nol dan satu. Logika *fuzzy* metode mamdani merupakan metode yang dikenal sebagai metode *Max-Min* pada tahun 1975 yang diperkenalkan oleh E. Mamdani. Metode mamdani mempunyai 4 langkah seperti ditunjukkan pada Gambar 1.

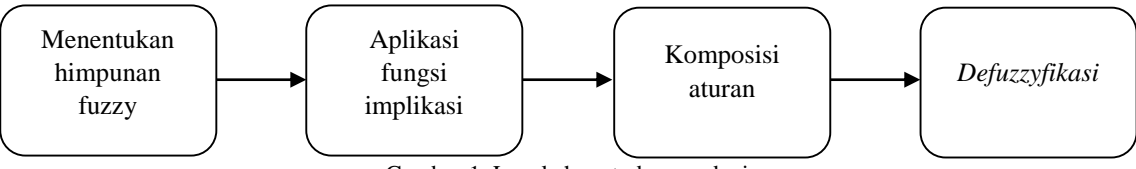

Gambar 1*.* Langkah metode mamdani

1. Menentukan himpunan *fuzzy*

Metode mamdani merupakan variabel *input* ataupun *output* harus dibagi menjadi satu atau lebih himpunan *fuzzy* seperti Rendah, Sedang, dan Tinggi [7].

2. Aplikasi fungsi implikasi

Pada metode mamdani, fungsi implikasi yang biasa digunakan pada metode mamdani adalah fungsi implikasi Min. Fungsi Min adalah fungsi yang akan memotong *output* himpunan *fuzzy* dengan mencari nilai minimum [7].

3. Komposisi Aturan

Komposisi aturan dapat digunakan dengan menggunakan 3 metode, aturantersebut terdiri dari metode max, additive, dan probabilistik OR (probor) [7].

A. Metode Max (*Maximum*)

Metode max digunakan untuk menentukan solusi himpunan *fuzzy* dengan mengambil nilai maksimum pada aturan, selanjutnya digunakan untuk memodifikasi daerah *fuzzy* dan diaplikasikan menjadi *output* menggunakan operator *union* (OR).

B. Metode Probabilistik OR (Probor)

Probor digunakan untuk mencari solusi himpunan *fuzzy* yaitu dengan menggunankan cara melakukan product terhadap semua daerah *output fuzzy*.

C. Metode *Additive* (Sum)

Sum menggunakan batas penjumlahan (*bounded sum)* terhadap *output* daerah *fuzzy* guna menemukan solusi himpunan *fuzzy*.

4. *Defuzzyfikasi*

*Defuzzyfikasi* merupakan proses yang berfungsi untuk mengubah *output fuzzy* menjadi nilai tegas berdasarkan fungsi keanggotaan yang telah ditentukan sebelumnya [7]. *Input* de*fuzzy*fikasi adalah himpunan yang diperoleh dari komposisi gabungan antara aturan *fuzzy*, sedangkan *output* yang dihasilkan adalah bilangan yang terdapat pada domain himpunan *fuzzy*. Pada proses penegasan ini terdapat beberapa metode antara lain:

A. Metode *Centroid* (*Composite Moment*)

Metode ini merupakan metode yang menggunakan cara yaitu dengan mengambil titik pusat pada daerah *fuzzy* untuk menghasilkan solusi berupa crisp.

B. Metode *Bisektor*

Pada metode ini digunakan cara dengan mengambil nilai yang terdapat pada domain *fuzzy* yang mempunyai nilai keanggotaan setengah dari jumlah nilai total untuk memperoleh nilai crisp.

C. Metode *Mean of Maksimum* (MOM)

Metode ini menggunakan nilai rata-rata domain yang mempunyai nilai keanggotaan maksimum untuk memperoleh solusi crisp.

Penelitian ini menggunakan logika *fuzzy* metode mamdani dengan memakai 3 variabel *input* dan 1 variabel *output*. Penggunaan metode mamdani dipakai dikarenakan mempunyai tingkat akurasi yang tinggi dalam meramalkan[8] [9] [10][11]Tahapan alur penelitian yang digunakan untuk penentuan kecocokan lahan menggunakan metode mamdani ditunjukkan pada Gambar 2.

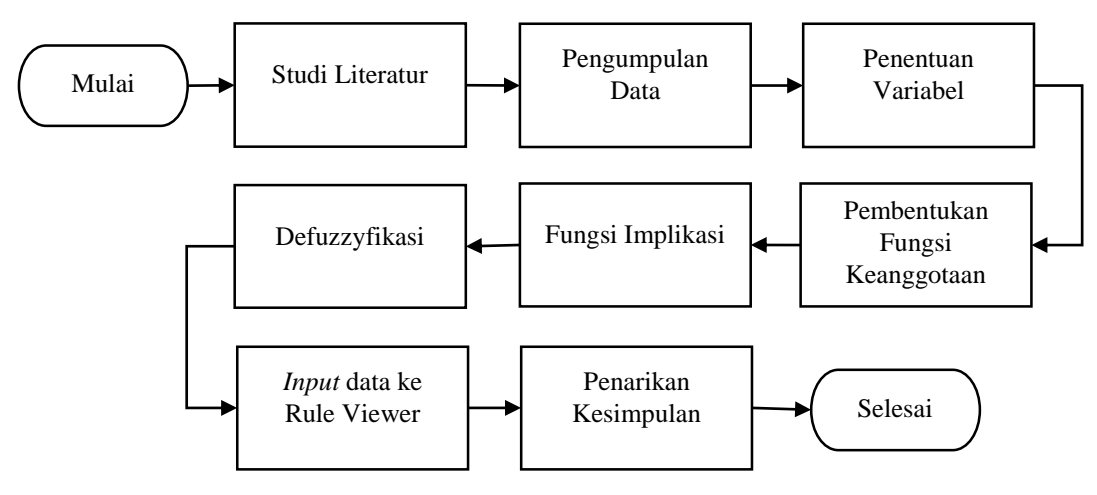

Gambar 2. Alur Penelitian

Pada penelitian ini untuk menentukan kecocokan lahan desa untuk tumbuhan tembakau memerlukan sumber referensi yang digunakan sebagai acuan untuk memudahkan dalam kelangsungan penelitian. Studi literatur yang dicakup meliputi logika *fuzzy* dengan menggunakan metode mamdani, penggunaan *toolbox*  pada *software* matlab, dan pencarian referensi mengenai retensi hara yang dibutuhkan untuk pertumbuhan tembakau. Sumber referensi didapatkan dari jurnal yang terakreditasi dan skripsi berkaitan dengan logika *fuzzy* metode mamdani yang telah divalidasi secara resmi.

## **A. Studi Literatur**

Tahapan ini merupakan tahap mencari sumber-sumber yang berkaitan dengan penelitian yang akan dijalankan yaitu mengenai fuzzy mamdani, matlab, dan tembakau srinthil. Sumber studi literatur yang dipakai adalah jurnal terakreditasi dan penelitian terdahulu.

# **B. Pengumpulan Data**

Pada tahap ini pengumpulan data sekunder kadar zat kimia lahan desa diperoleh dari bukuyang didalamnya terdapat persyaratan mengenai pemilihan lahan yang cocok untuk penanaman tumbuhan tembakau berupa retensi hara yang terdiri dari KTK Tanah, Ph  $H_2O$ , dan C-Organik.

# **C. Penentuan Variabel**

Penentuan variabel didasarkan dengan data yang tersedia pada literatur terdiri dari 3 variabel *input* dan 1 variabel *output*. Variabel *output* yang digunakan adalah KTK Tanah, PH H2O, dan C-Organik pada suatu lahan di desa yang berada pada kabupaten temanggung, sedangkan untuk variabel *output* yang digunakan adalah kecocokan lahan. Setiap variabel yang digunakan terdiri dari 3 himpunan yaitu Rendah, Sedang, dan Tinggi.

## **D. Pembentukan Fungsi Keanggotaan**

Fungsi keanggotaan digunakan untuk menentukan derajat keanggotaan dari setiap himpunan *fuzzy* yang digunakan. Representasi fungsi keanggotaan menggunakan representasi kurva segitiga seperti terlihat pada Gambar 3, dimana memiliki persamaan untuk menentukan fungsi keanggotaan yang dimiliki terlihat pada persamaan 1.

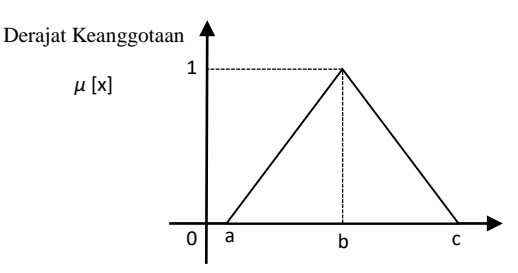

Gambar 3. Representasi Kurva Segitiga

Fungsi Keanggotaan:

$$
\mu [x] = \begin{cases} 0; x \le a \text{ atau } x \ge c \\ \frac{x-a}{b-a}; a \le x \le b \\ \frac{c-x}{c-b}; b \le x \le c \end{cases}
$$
 (1)

# **E. Aplikasi Fungsi Implikasi**

Pada tahapan ini setelah pembentukan himpunan *fuzzy* dan fungsi keanggotaan dilaksanakan, maka dibuat aturan atau *rule fuzzy.* Aturan tersebut dipakai untuk menyatakan hubungan ataupun relasi yang terjadi antara masukan dan keluaran [11]. Operator yang dipakai dalam penghubung antar *input* adalah *AND*, dan yang memetakkan *input* dan *output* merupakan *IF-THEN*, *IF* merupakan anteseden sedangkan preposisi yang ada mengikuti *THEN* adalah konsekuen. Rule yang digunakan pada penelitian ini sebanyak 27 *rule* dengan penambahan menggunakan bantuan *toolbox fuzzy* mamdani pada *software* matlab. Metode mamdani menggunakan fungsi implikasi *Min* dimana tingkat keanggotaan yang mempunyai nilai minimum digunakan nilainya.

#### **F. De***fuzzy***fikasi**

Tahap ini merupakan tahap yang digunakan untuk menafsirkan nilai keanggotaan *fuzzy* menjadi bilangan crisp berdasarkan nilai keanggotaan yang sudah ditentukan sebelumnya. *Defuzzyfikasi* juga disebut sebagai tahap penegasan untuk mengubah himpunan menjadi bilangan real. *Input* yang digunakan merupakan aturan atau rule yang telah dibuat sedangkan *output* merupakan bilangan yang berada pada domain himpunan *fuzzy* yang ditentukan. Metode *defuzzyfikasi* yang digunakan pada penelitian ini merupakan metode *centroid* menggunakan *toolbox* matlab R2013a.

#### **G.** *Input* **Data ke Rule Viewer**

Setelah proses de*fuzzy*fikasi, proses ini merupakan proses dimana memasukkan data variabel KTK Tanah, PH H2O, dan C-Organik yang dimiliki desa yang akan diuji yaitu sebanyak 5 desa ke dalam FIS Editor *toolbox* Matlab R2013a. Tahapan ini dilakukan satu persatu data desa yang bertujuan untuk mendapatkan keluaran apakah desa tersebut cocok atau tidak untuk dijadikan lahan tumbuhan tembakau.

#### **H. Penarikan Kesimpulan**

Pada tahapan ini setelah data hasil pengujian diperoleh, maka dilakukan penarikan kesimpulan. Penarikan kesimpulan yang menjadi fokus utama adalah kecocokan lahan yang didapatkan dari penelitian. *Output* tersebut digunakan sebagai acuan penentuan lahan yang cocok untuk penanaman tanaman tembakau.

# **III. HASIL DAN PEMBAHASAN**

Penggunaan logika *fuzzy* dalam menentukan karakteristik lahan yang cocok untuk menjadi lahan tembakau adalah menggunakan logika *fuzzy* mamdani dikarenakan memiliki keakuratan yang cukup tinggi dan error yang tergolong rendah[11] [12]Karakteristik retensi hara yang digunakan diantaranya adalah variabel KTK Tanah, Ph H2O, dan C-Organik. Mengacu pada [13] terdapat matriks tabel kesesuaian lahan untuk penggunaan retensi hara yang dapat digunakan sebagai acuan penentuan lahan tembakau yang akan digunakan. Data tersebut diambil pada buku[14] halaman 33 sub bab 4.5.2.2 tentang sifat kimia tanah. Tabel tersebut direpresentasikan pada Tabel 1.

|                     | Kategori    |                       |                   |  |
|---------------------|-------------|-----------------------|-------------------|--|
| <b>Variabel</b>     | S1 (Sangat  | S <sub>2</sub> (Cukup | S3 (Sesuai        |  |
|                     | Sesuai)     | Sesuai)               | <b>Marginal</b> ) |  |
| <b>KTK</b> Tanah    | >16         | $>5-16$               |                   |  |
| Ph H <sub>2</sub> O | $5.5 - 6.2$ | $5.2 - 5.5$           | < 5.2             |  |
| C-Organik           | >1.2        | $>0.8-1.2$            | $< \! 0.8$        |  |

Tabel 1. Tabel Kesesuaian Retensi Hara [14]

# **A. Fungsi Keanggotaan KTK Tanah**

Fungsi keanggotaan yang digunakan pada variabel KTK Tanah terdiri dari himpunan Tinggi, Sedang, dan Rendah. Fungsi keanggotaan ditunjukkan pada Tabel 2 [14]

| KTK<br>Tanah | Keterangan |  |
|--------------|------------|--|
| Tinggi       | >16        |  |
| Sedang       | $5 - 16$   |  |
| Rendah       |            |  |

Tabel 2. Fungsi Keanggotaan KTK Tanah [14]

Representasi kurva yang dihasilkan dengan menggunakan *toolbox* matlab R2013a dan menggunakan representasi kurva segitiga ditunjukkan pada Gambar 4.

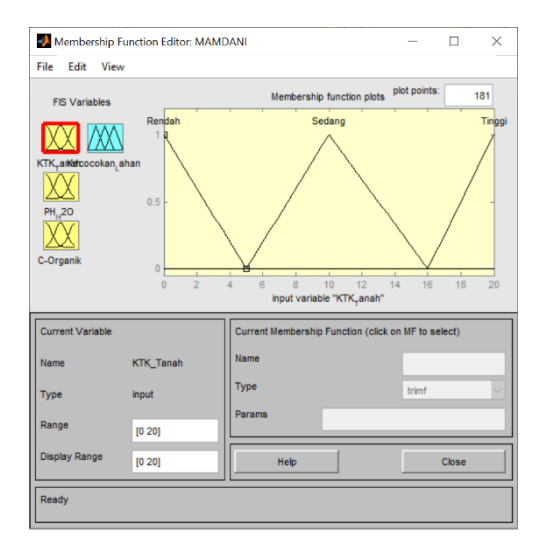

Gambar 4. Representasi Kurva KTK Tanah

Fungsi Keanggotaan untuk KTK Tanah (Rendah)

$$
\mu \text{ Rendah } [\mathbf{x}] = \begin{cases} \frac{x}{5}; 0 \le x \le 5\\ 0; x \ge 5 \end{cases}
$$
\n
$$
(2)
$$

Fungsi Keanggotaan untuk KTK Tanah (Sedang)

$$
\mu \text{ Sedang } [x] = \begin{cases} 0; x \le 5 \text{ atau } x \ge 16\\ \frac{x-5}{5.5}; 5 \le x \le 10.5\\ \frac{10.5-x}{5.5}; 10.5 \le x \le 16 \end{cases}
$$
(3)

Fungsi Keanggotaan unutk KTK Tanah (Tinggi)

$$
\mu \text{ Tinggi} \left[ x \right] = \begin{cases} 0; x \le 16 \\ \frac{x - 16}{4}; 16 \le x \le 20 \\ 1; x \ge 20 \end{cases} \tag{4}
$$

# **B. Fungsi Keanggotaan Ph H2O**

Fungsi keanggotaan yang digunakan pada variabel Ph H2O terdiri dari himpunan Tinggi, Sedang, dan Rendah. Fungsi keanggotaan ditunjukkan pada Tabel 3[14]

Tabel 3. Fungsi Keanggotaan Ph H2O [14]

| Ph H <sub>2</sub> O | Keterangan  |  |
|---------------------|-------------|--|
| Tinggi              | $5.5 - 6.2$ |  |
| Sedang              | $5.2 - 5.5$ |  |
| Rendah              |             |  |

Representasi Kurva yang digunakan adalah representasi kurva segitiga (trimf). Kurva tersebut direpresentasikan menggunakan software matlab ditunjukkan pada Gambar 5.

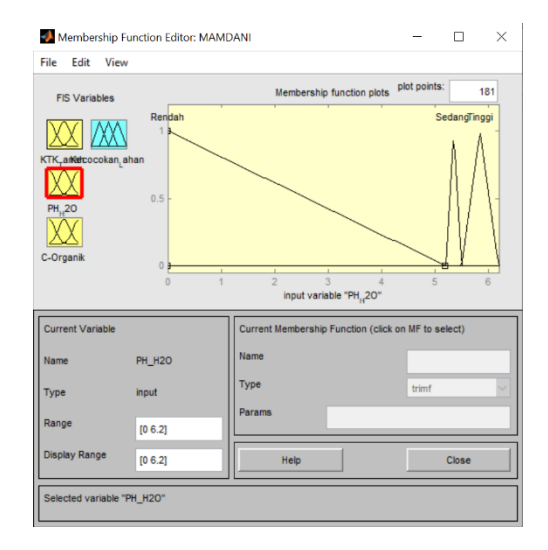

Gambar 5. Representasi Kurva Ph H2O

Fungsi Keanggotaan untuk Ph H2O Rendah

$$
\mu \text{ Rendah } [\mathbf{x}] = \begin{cases} \frac{x}{5.2}; 0 \le x \le 5.2\\ 0; x \ge 5.2 \end{cases}
$$
\n(5)

Fungsi Keanggotaan untuk Ph H2O Sedang

$$
\mu \text{ Sedang } [\mathbf{x}] = \begin{cases} 0; x \le 5.2 \text{ atau } x \ge 5.5\\ \frac{x - 5.2}{1.5}; 5.2 \le x \le 5.35\\ \frac{53.5 - x}{1.5}; 5.35 \le x \le 5.5 \end{cases}
$$
(6)

Fungsi Keanggotaan untuk Ph H2O Tinggi

$$
\mu \text{ Tinggi} \left[ x \right] = \begin{cases} 0; x \le 5.5 \text{ atau } x \ge 6.2\\ \frac{x - 5.5}{3.5}; 5.5 \le x \le 5.85\\ \frac{5.85 - x}{3.5}; 5.85 \le x \le 6.2 \end{cases} \tag{7}
$$

# **C. Fungsi Keanggotaan C-Organik**

Fungsi keanggotaan yang digunakan pada variabel C-Organik terdiri dari himpunan Tinggi, Sedang, dan Rendah. Fungsi keanggotaan ditunjukkan pada Tabel 4 [14].

Tabel 4. Fungsi Keanggotaan C-Organik [14]

| C-Organik | Keterangan  |  |  |
|-----------|-------------|--|--|
| Tinggi    | >1.2        |  |  |
| Sedang    | $0.8 - 1.2$ |  |  |
| Rendah    | <∩ 8        |  |  |

Representasi Kurva yang digunakan adalah representasi kurva segitiga (*trimf*). Kurva tersebut ditunjukkan pada Gambar 6.

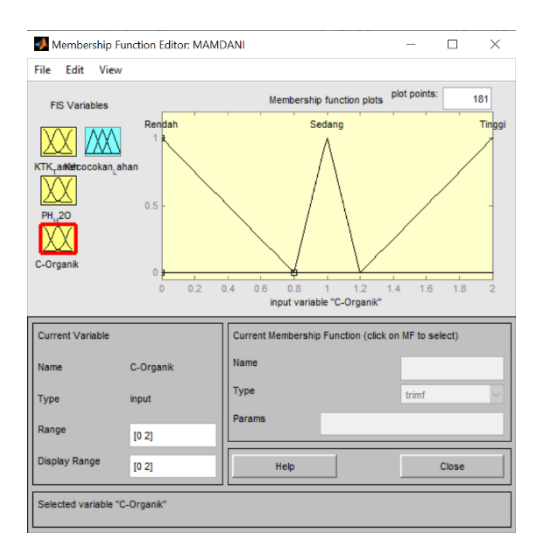

Gambar 6.Representasi Kurva C-Organik

Fungsi Keanggotaan untuk C-Organik (Rendah)

$$
\mu \text{ Rendah } [x] = \begin{cases} \frac{x}{0.8}; 0 \le x \le 0.8\\ 0; x \ge 0.8 \end{cases}
$$
\n(8)

Fungsi Keanggotaan untuk C-Organik (Sedang)

$$
\mu \text{ Sedang } [x] = \begin{cases} 0; x \le 0.8 \text{ atau } x \ge 1.2\\ \frac{x - 0.8}{0.2}; 0.8 \le x \le 1\\ \frac{1 - x}{0.2}; 1 \le x \le 1.2 \end{cases}
$$
(9)

Fungsi Keanggotaan unutk C-Organik (Tinggi)

$$
\mu \text{ Tinggi} \left[ x \right] = \begin{cases} 0; x \le 1.2\\ \frac{x - 1.2}{0.8}; 1.2 \le x \le 2\\ 1; x \ge 2 \end{cases}
$$
(10)

## **D. Fungsi Keanggotaan** *Output* **Kecocokan Lahan**

Pada fungsi keanggotaan *output* yang digunakan sebagai target yaitu kecocokan lahan dan terdiri dari himpunan Sangat Cocok, Cocok, dan Tidak Cocok dengan parameter yang ditunjukkan pada Tabel 5.

| Kecocokan           | Keterangan    |  |
|---------------------|---------------|--|
| Lahan               |               |  |
| <b>Sangat Cocok</b> | $0.8 - 1$     |  |
| Cocok               | $0.55 - 0.88$ |  |
| <b>Tidak Cocok</b>  | $0 - 0.55$    |  |

Tabel 5. Fungsi Keanggotaan Kecocokan Lahan [20]

Pada metode mamdani digunakan representasi grafik pada *output* menggunakan kurva segitiga (*trimf*) dengan parameter yang telah ditentukan pada tabel 3. Kurva *output* metode mamdani ditunjukkan pada Gambar 7.

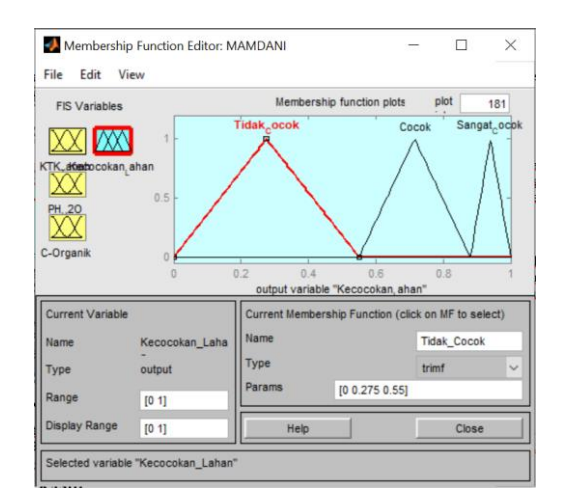

Gambar 7. Representasi Kurva *Output Fuzzy* Mamdani

Fungsi Keanggotaan untuk Kecocokan Lahan (Tidak Cocok)

$$
\mu \text{ Tidak Cock } [\mathbf{x}] = \begin{cases} 0; x \le 0 \text{ atau } x \ge 0.55\\ \frac{x}{0.55}; 0 \le x \le 0.275\\ \frac{0.275 - x}{0.275}; 0.275 \le x \le 0.55 \end{cases}
$$
(11)

Fungsi Keanggotaan untuk Kecocokan Lahan (Cocok)

$$
\mu \operatorname{Cocok} \left[ x \right] = \begin{cases} 0; \ x \le 0.55 \ \text{atau} \ x \ge 0.88 \\ \frac{x - 0.55}{0.165}; 0.55 \le x \le 0.715 \\ \frac{0.715 - x}{0.165}; 0.715 \le x \le 0.88 \end{cases} \tag{12}
$$

Fungsi Keanggotaan untuk Kecocokan Lahan (Sangat Cocok)

$$
\mu \text{ Sangat Cocok} \ [\mathbf{x}] = \begin{cases} 0; \ x \le 0.8 \text{ atau } x \ge 1 \\ \frac{x - 0.8}{0.1}; 0.8 \le x \le 0.9 \\ \frac{0.9 - x}{0.1}; 0.9 \le x \le 1 \end{cases}
$$
(13)

#### **E. Penambahan** *Rule*

Pada langkah selanjutnya setelah menentukan fungsi keanggotaan yaitu ditambahkan *rules* yang terdiri dari 27 *rules.* Penelitian ini menggunakan operasi AND dengan menggunakan nilai terkecil pada setiap kombinasi. *Rule* yang telah dibuat ditunjukkan pada Tabel 6.

**Aturan (***Rule***s) IF THEN KTK Tanah Ph H2O C-Organik Kecocokan Lahan** [R1] Rendah Rendah Rendah Tidak\_Cocok Rendah Rendah Sedang Tidak\_Cocok [R3] Rendah Rendah Tinggi Tidak\_Cocok [R4] Rendah Sedang Rendah Tidak\_Cocok [R5] Rendah Sedang Sedang Tidak\_Cocok [R6] Rendah Sedang Tinggi Cocok [R7] Rendah Tinggi Rendah Tidak\_Cocok [R8] Rendah Tinggi Sedang Cocok [R9] Rendah Tinggi Tinggi Cocok [R10] Sedang Rendah Rendah Tidak\_Cocok [R11] Sedang Rendah Sedang Tidak\_Cocok

Tabel 6. *Rule Fuzzy*

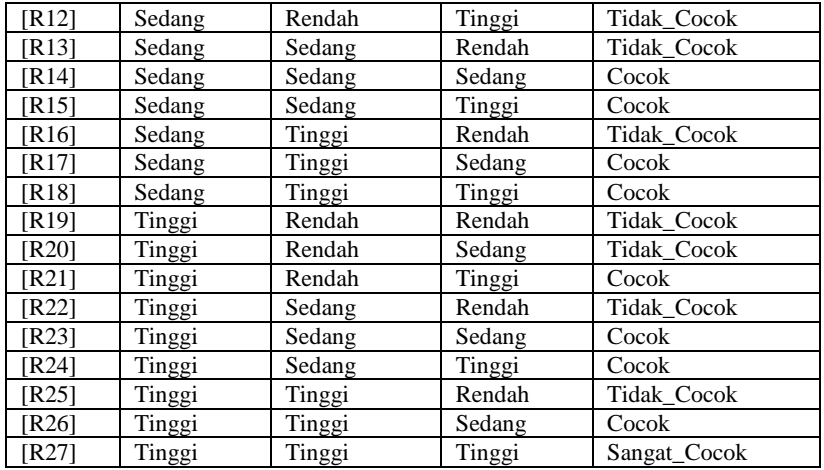

Setelah pembuatan rule secara manual, selanjutnya rule dimasukkan ke *software* matlab ditunjukkan pada Gambar 8.

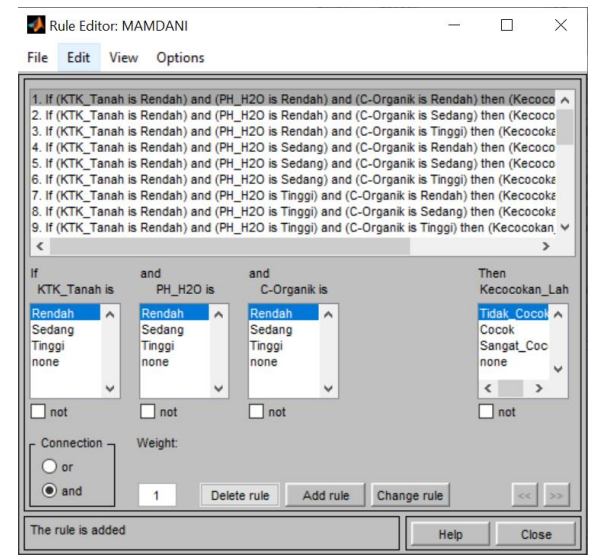

Gambar 8. *Rule Fuzzy* Mamdani Matlab

## **F. Hasil Fuzzy Inference System Matlab**

Hasil Pengecekan kecocokan lahan menggunakan metode mamdani yang dilakukan secara satu persatu setiap lahan desa yang terdapat pada data yamg telah ditentukan untuk menguji kecocokan lahan. Proses ini memanfaatkan *toolbox* mamdani pada rule viewer untuk dilakukan pengecekan. Pengecekan untuk mendapatkan hasil akhir kecocokan lahan ditunjukkan pada Gambar 9.

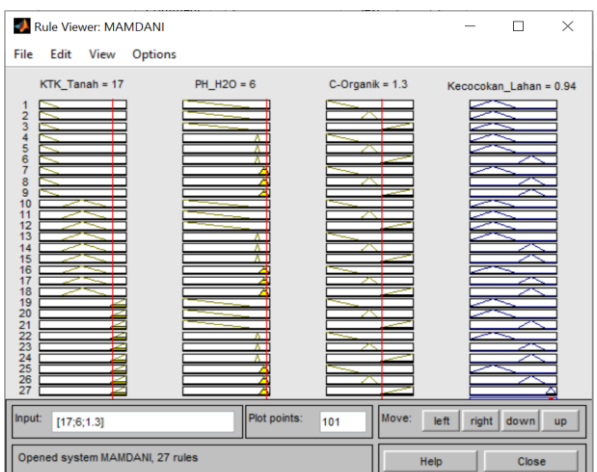

Gambar 9. *Rule Viewer Fuzzy* Mamdani

Setelah semua data KTK Tanah, Ph H2O, dan C-Organik dimasukkan ke *rule fuzzy* metode mamdani, maka dihasilkan data kecocokan lahan dengan menggunakan parameter Tidak Cocok, Cocok, dan Sangat Cocok. Hasil tersebut merupakan penentu sebagai pertimbangan untuk membudidayakan tembakau agar hasil yang diperoleh dapat maksimal. Hasil perbandingan dan kecocokan lahan yang dihasilkan ditunjukkan pada Tabel 7.

Tabel 7. Hasil Penentuan Kecocokan Lahan

| N <sub>0</sub> | Nama Desa   | <b>KTK</b>   | Ph H <sub>2</sub> O | C-Organik | Kecocokan Lahan     |
|----------------|-------------|--------------|---------------------|-----------|---------------------|
|                |             | <b>Tanah</b> |                     |           | <b>Mamdani</b>      |
| 1.             | Losari      | Tinggi       | $5.5 - 6.5$         | Tinggi    | Sangat Cocok (0.94) |
| 2.             | Legoksari   | Sedang       | Netral              | Sedang    | Cocok (0.715)       |
| 3.             | Pagersari   | Sedang       | Netral              | Rendah    | Tidak Cocok (0.275) |
| 4.             | Tlilir      | Tinggi       | $4.5 - 5.5$         | Rendah    | Tidak Cocok (0.275) |
| 5.             | Pagerjurang | Sedang       | $4.5 - 5.5$         | Rendah    | Tidak Cocok (0.275) |

# **IV. KESIMPULAN**

Berdasarkan pengujian yang telah dilakukan menyatakan bahwa penggunaan Logika Fuzzy Mamdani menghasilkan desa Losari sebagai desa yang Sangat Cocok untuk dijadikan lahan tanaman tembakau sesuai dengan parameter yang digunakan yaitu KTK Tanah, PH H2O, dan C-Organik. Desa Losari memiliki KTK Tanah Tinggi, Ph H2O sebesar 5,5-6.5 dan nilai C-Organik Tinggi sehingga dihasilkan keputusan sangat cocok untuk dijadikan lahan tanaman tembakau dengan nilai 0.94.

# **V. DAFTAR PUSTAKA**

- [1] M. Sunariya, "Keberlanjutan Perkebunan Tembakau di Kabupaten Temanggung," *Prosiding Seminar Nasional Geografi Universitas Muhammadiyah Surakarta*, 2019.
- [2] E. Fauziyah *et al.*, "ANALISIS PRODUKTIVITAS USAHATANI TEMBAKAU DI KABUPATEN PAMEKASAN."
- [3] F. Liza and W. Sulistijanti, "PERAMALAN PRODUKSI DAN LUAS AREA TANAM TEMBAKAU DI INDONESIA DENGAN METODE ARTIFICIAL NEURAL NETWORK," *Prosiding Seminar Edusainstech*.
- [4] I. Agustina and L. Muta'ali, "KAJIAN TEMBAKAU SEBAGAI KOMODITAS UNGGULAN KABUPATEN TEMANGGUNG."
- [5] K. Nurma, P. Tembakau, and N. Khusna Khanifa, "RESISTENSI ATAS PENGENDALIAN TEMBAKAU TERHADAP HAK-HAK EKONOMI, SOSIAL, DAN BUDAYA DI KALANGAN PETANI SRINTHIL," *Wahana Akademika*, vol. 5, no. 1, 2018.
- [6] S. Retno Andani, A. A. Tunas Bangsa Pematangsiantar Jl Jend Sudirman Blok No, and P. Telp, "Fuzzy Mamdani dalam Menentukan Tingkat Keberhasilan Dosen Mengajar," *Seminar Nasional Informatika UPN Veteran Yogyakarta*, 2013.
- [7] M. Yunus, "Optimasi Penentuan Nilai Parameter Himpunan Fuzzy dengan Teknik Tuning System," *MATRIK : Jurnal Manajemen, Teknik Informatika dan Rekayasa Komputer*, vol. 18, no. 1, pp. 21–28, Nov. 2018, doi: 10.30812/matrik.v18i1.334.
- [8] M. Kastina and M. Silalahi, "LOGIKA FUZZY METODE MAMDANI DALAM SISTEM KEPUTUSAN FUZZY PRODUKSI MENGGUNAKAN MATLAB," 2016.
- [9] L. Costaner and W. Syafitri, "OPTIMASI JUMLAH PRODUKSI USAHA DAGANG ROTI PRIMA SARI MENGGUNAKAN METODE LOGIKA FUZZY," 2019.
- [10] D. L. Rahakbauw, F. J. Rianekuay, Y. A. Lesnussa, and J. Matematika, "PENERAPAN METODE FUZZY MAMDANI UNTUK MEMPREDIKSI JUMLAH PRODUKSI KARET (STUDI KASUS: DATA PERSEDIAAN DANPERMINTAAN PRODUKSI KARET PADA PTP NUSANTARAXIV(PERSERO) KEBUN AWAYA, TELUK ELPAPUTIH,MALUKU-INDONESIA)," *Jurnal Ilmiah Matematika dan Terapan*, vol. 16, pp. 119–127, 2019.
- [11] I. Raga Djara, T. Widiastuti, and D. M. Sihotang, "PENERAPAN LOGIKA FUZZY MENGGUNAKAN METODE MAMDANI DALAM OPTIMASI PERMINTAAN OBAT," *Jurnal Komputer dan Informatika*, vol. 7, no. 2, pp. 157–161, Nov. 2019, doi: 10.35508/jicon.v7i2.1645.
- [12] E. R. Y. SAHULATA, H. J. Wattimanela, and M. S. Noya Van Delsen, "PENERAPAN FUZZY INFERENCE SYSTEM TIPE MAMDANI UNTUK MENENTUKAN JUMLAH PRODUKSI ROTI BERDASARKAN DATA JUMLAH PERMINTAAN DAN PERSEDIAAN (STUDI KASUS PABRIK CINDERELA BREAD HOUSE DI KOTA AMBON)," *BAREKENG: Jurnal Ilmu Matematika dan Terapan*, vol. 14, no. 1, pp. 079–090, Mar. 2020, doi: 10.30598/barekengvol14iss1pp079-090.
- [13] Subakir, *Buku persyaratan indikasi geografis masyarakat perlindungan indikasi geografis jeruk keprok gayo aceh (mpig – jkga)*, no. Id. 2013.
- [14] Subakir, "BUKU PERSYARATAN INDIKASI GEOGRAFIS MASYARAKAT PERLINDUNGAN INDIKASI GEOGRAFIS TEMBAKAU SRINTHIL TEMANGGUNG."
- [15] B. Penelitian, D. Pengembangan, and P. Kementerian Pertanian, *Petunjuk Teknis Evaluasi Lahan untuk Komoditas Pertanian*. [Online]. Available: www.bbsdlp.litbang.deptan.go.id
- [16] K. W. SUARDIKA, G. K. GANDHIADI, and L. P. I. HARINI, "PERBANDINGAN METODE TSUKAMOTO, METODE MAMDANI DAN METODE SUGENO UNTUK MENENTUKAN PRODUKSI DUPA (Studi Kasus : CV. Dewi Bulan)," *E-Jurnal Matematika*, vol. 7, no. 2, p. 180, May 2018, doi: 10.24843/mtk.2018.v07.i02.p201.
- [17] D. Putri and P. Astuti, "PENERAPAN METODE FUZZY TSUKAMOTO DAN FUZZY SUGENO DALAM PENENTUAN HARGA JUAL SEPEDA MOTOR," *UNNES Journal of Mathematics*, vol. 9, no. 2, 2020, [Online]. Available: http://journal.unnes.ac.id/sju/index.php/ujm
- [18] M. Irfan, L. P. Ayuningtias, and J. Jumadi, "ANALISA PERBANDINGAN LOGIC FUZZY METODE TSUKAMOTO, SUGENO, DAN MAMDANI ( STUDI KASUS : PREDIKSI JUMLAH PENDAFTAR MAHASISWA BARU FAKULTAS SAINS DAN TEKNOLOGI UIN SUNAN GUNUNG DJATI BANDUNG)," *JURNAL TEKNIK INFORMATIKA*, vol. 10, no. 1, pp. 9–16, Jan. 2018, doi: 10.15408/jti.v10i1.6810.
- [19] D. Fuzzy, S. Untuk, P. Kualitas, C. Beton, and I. Supina Batubara, "Analisis Perbandingan Metode Fuzzy Mamdani Dan
- Fuzzy Sugeno Untuk Penentuan Kualitas Cor Beton Instan," *IT Journal Research and Development*, vol. 2, no. 1, 2017. [20] F. Ardhy and D. marisa Efendi, "PERBANDINGAN METODE FUZZY INFERENSI TSUKAMOTO DAN SUGENO UNTUK MEMPREDIKSI PEMESANAN ROTI JORDAN," 2018.
- [21] F. Liza and W. Sulistijanti, *Prosiding Seminar Edusainstech PERAMALAN PRODUKSI DAN LUAS AREA TANAM TEMBAKAU DI INDONESIA DENGAN METODE ARTIFICIAL NEURAL NETWORK*.
- [22] I. Agustina and L. Muta'ali, "KAJIAN TEMBAKAU SEBAGAI KOMODITAS UNGGULAN KABUPATEN TEMANGGUNG."